## **Aufgabe 1. Erste Übung.**

- a) Entwickeln Sie einen Algorithmus, der Folgendes leistet:
	- Es wird eine Zahl eingegeben.
	- Wenn die Zahl nicht 42 ist, wird zu der Zahl gezählt:
		- o Bsp. 1, Eingabe 45, Ausgabe: 45 44 43 42
			- o Bsp. 2, Eingabe 38, Ausgabe: 38 39 40 41 42
- b) Implementieren Sie den Algorithmus in Python.
- c) Definieren Sie Testfälle und testen Sie Ihr Programm mit diesen Testfällen.

## **Aufgabe 2. Ein kleines Spiel.**

Ein Algorithmus soll Folgendes leisten:

- Der Computer "denkt" sich eine Zahl zwischen 1 und 10.
- Nutzer:innen geben Zahlen ein, der Computer gibt aus, ob die Zahl größer oder kleiner ist.
- Ist die eingegebene Zahl gleich, gibt der Computer die Anzahl der Versuche aus, die benötigt wurden, um die Zahl zu erraten.
- a) Entwickeln Sie den Algorithmus.
- b) Implementieren Sie den Algorithmus in Python. Recherchieren Sie dazu, wie sie zufällige Integer-Zahlen in Python generieren können.
- c) Überlegen Sie sich, wie sie den Algorithmus systematisch testen können. Erklären Sie Ihre Teststrategie.

## **Aufgabe 3. Noch ein Spiel.**

Programmieren Sie das Nimm-Spiel in Python. Sie haben eine Zahl an Streichhölzern. Die Spieler:innen ziehen wechselseitig mindestens 1 und maximal 3 Hölzchen. Wer das letzte Hölzchen nehmen muss, hat verloren.

- a) Entwickeln Sie einen Algorithmus, der das Spiel mit zwei menschlichen Spielern umsetzt. Die Anzahl der liegenden Hölzchen wird als Zahl ausgegeben.
- b) Implementieren Sie den Algorithmus in Python.
- c) Testen Sie den Algorithmus.
- d) Ändern Sie jetzt das Programm, der zweite Mitspieler soll der Computer sein.
	- a. In der ersten Version soll der Computer immer zufällig ziehen.
		- b. In der zweiten Version sollen die letzten Züge des Computers so erfolgen, dass er gewinnt (kann):

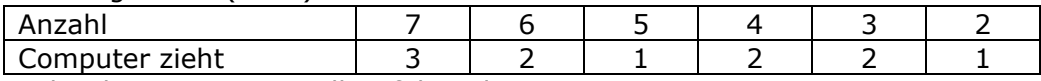

- c. In der dritten Version soll er folgende Gewinnstrategie umsetzen:
	- i. Wenn vier Hölzchen liegen, ziehe drei.
	- ii. Ansonsten sorge dafür, dass die Anzahl der liegenden Hölzchen nach deinem Zug durch vier teilbar ist.
	- iii. Ist dies nicht möglich, ziehe eine zufällige Zahl von Hölzchen.

## **Aufgabe 4. Dreiecke und Bäume.**

Recherchieren Sie, wie Sie in Python ein weiteres Zeichen an eine Zeichenkette anhängen können.

Entwickeln Sie Algorithmen, die folgende Figuren ausgeben (Leerzeichen sind durch "," dargestellt). Die Nutzer:innen sollen angeben können, wie hoch die Figuren sind. Implementieren Sie diese Algorithmen in Python.

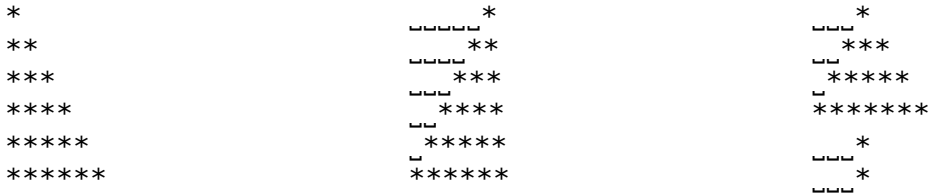